phosphorylation

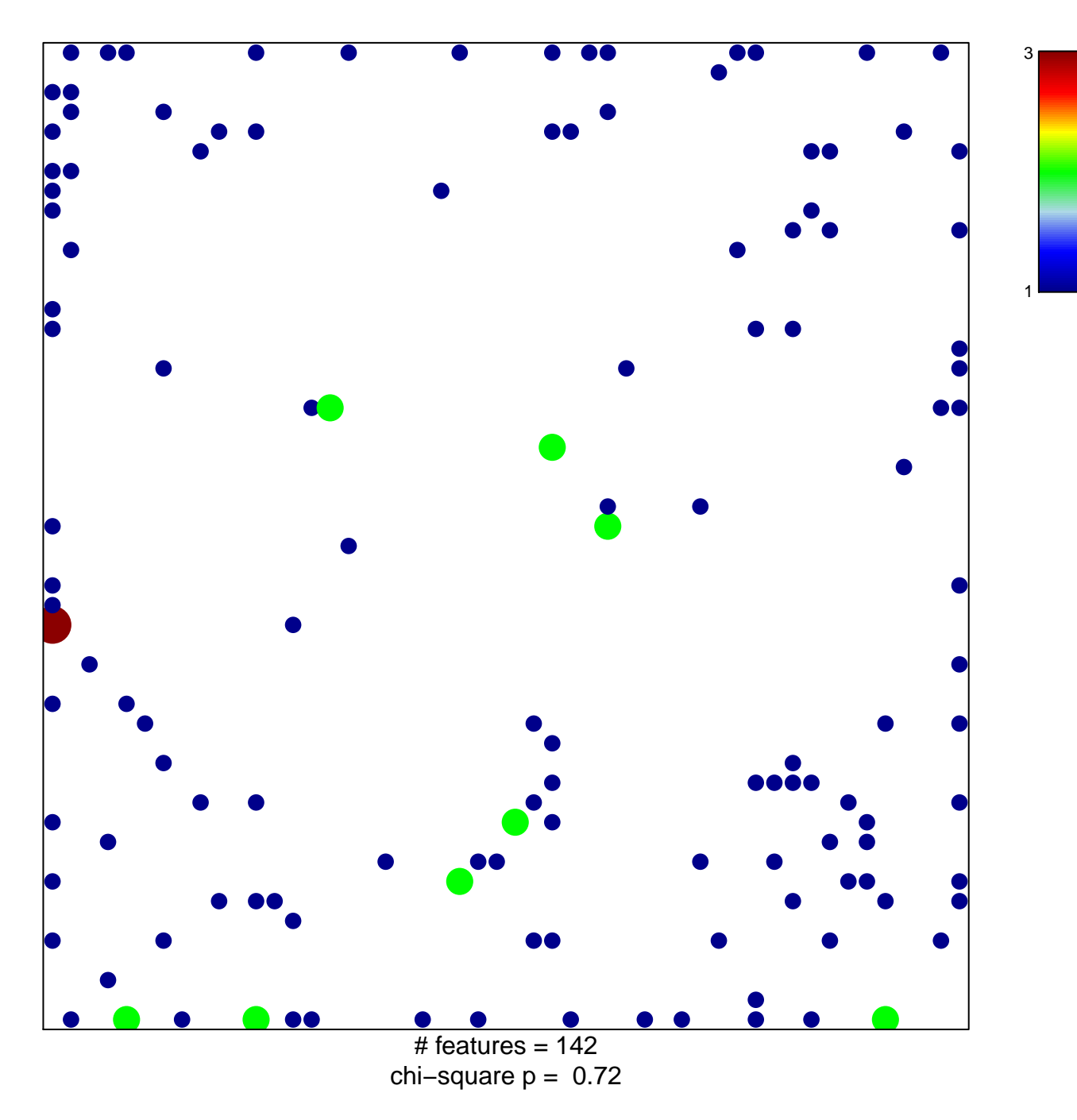

## **phosphorylation**

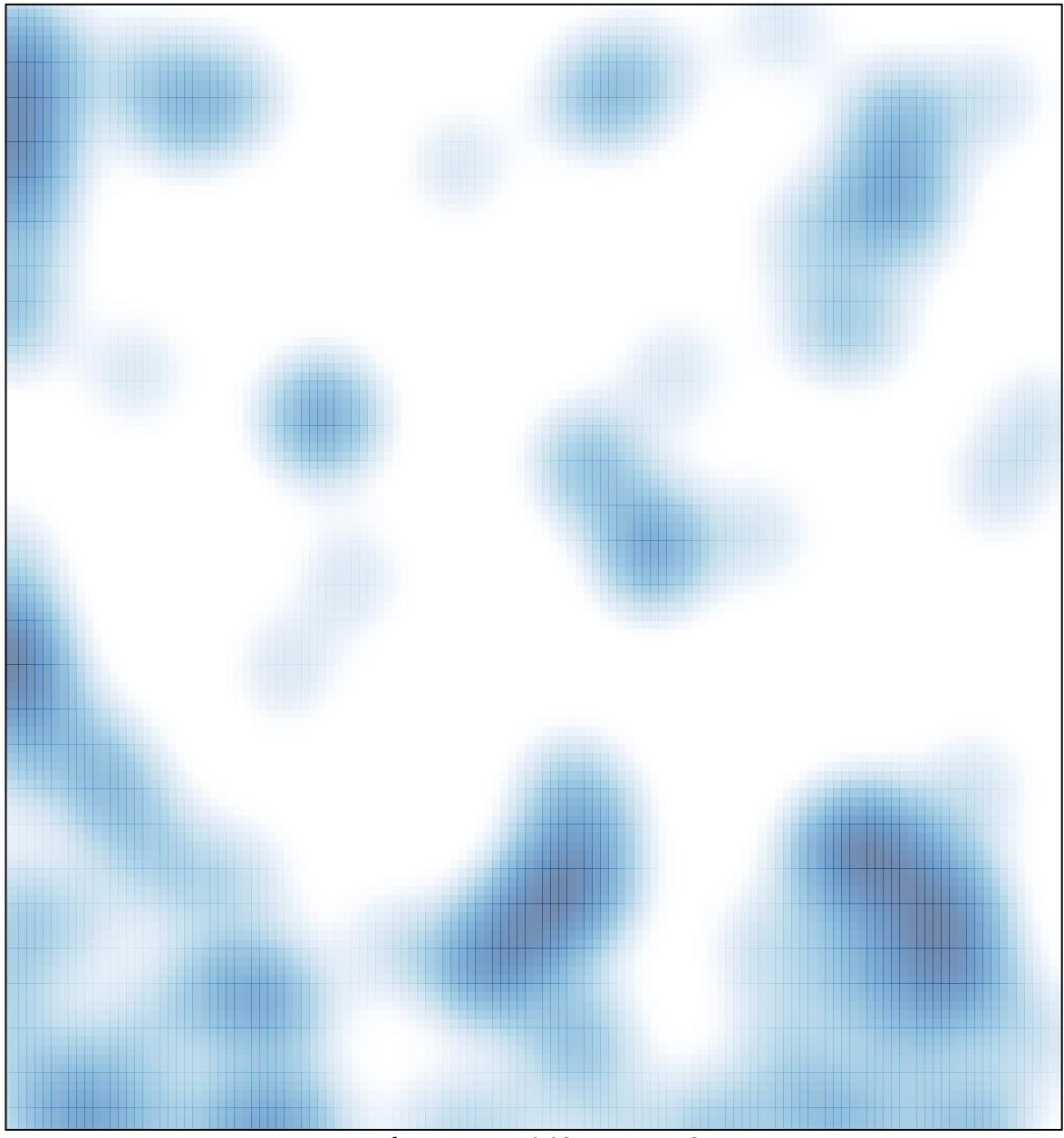

 $\overline{\text{# features}} = 142$ , max = 3